**?该怎样操作-股识吧**

金额为10万元的整数倍。 最低参与为10万元。  $*$ gtja $*$ \* //hubei.gtja\*/hubei/khzx.jsp?id=2 **~~请高手详细讲解下,谢谢~**

**怎么在股票账户上操作国债逆回购——什么是国债逆回购**

您好,一般在股票的卖出里操作,有股东账户卡便可以操作 上海:204001 204002

## 204003 204004 204007 204014 204028 204091 204182 204

131910 --- 1 131911 --- 2 131900 -- 3 131901 --- 7  $%+360x$   $\times$  2.865%÷360×2 ×30

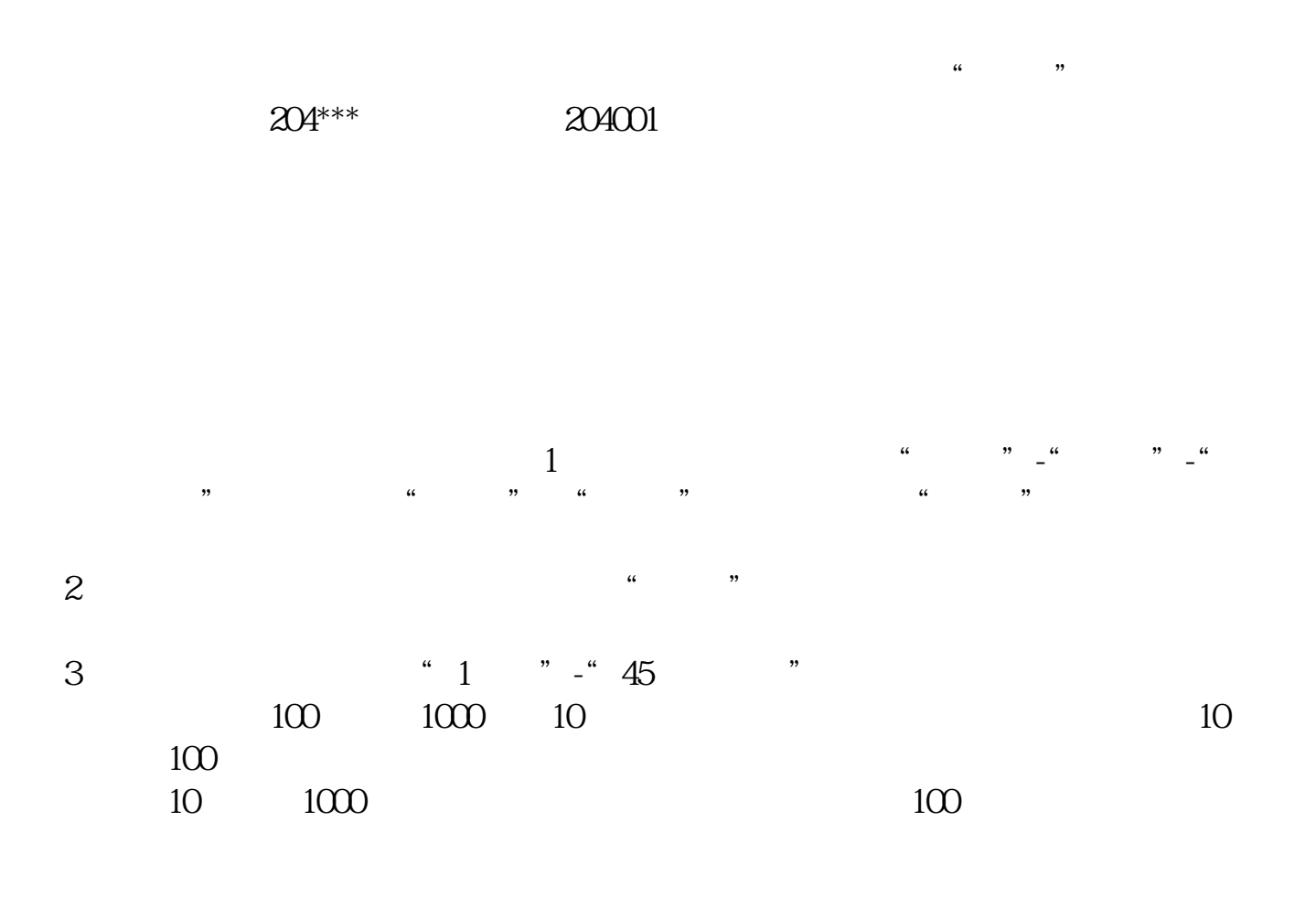

 $1000$  10  $\sim$  1

 $\alpha$  we now  $\alpha$ 

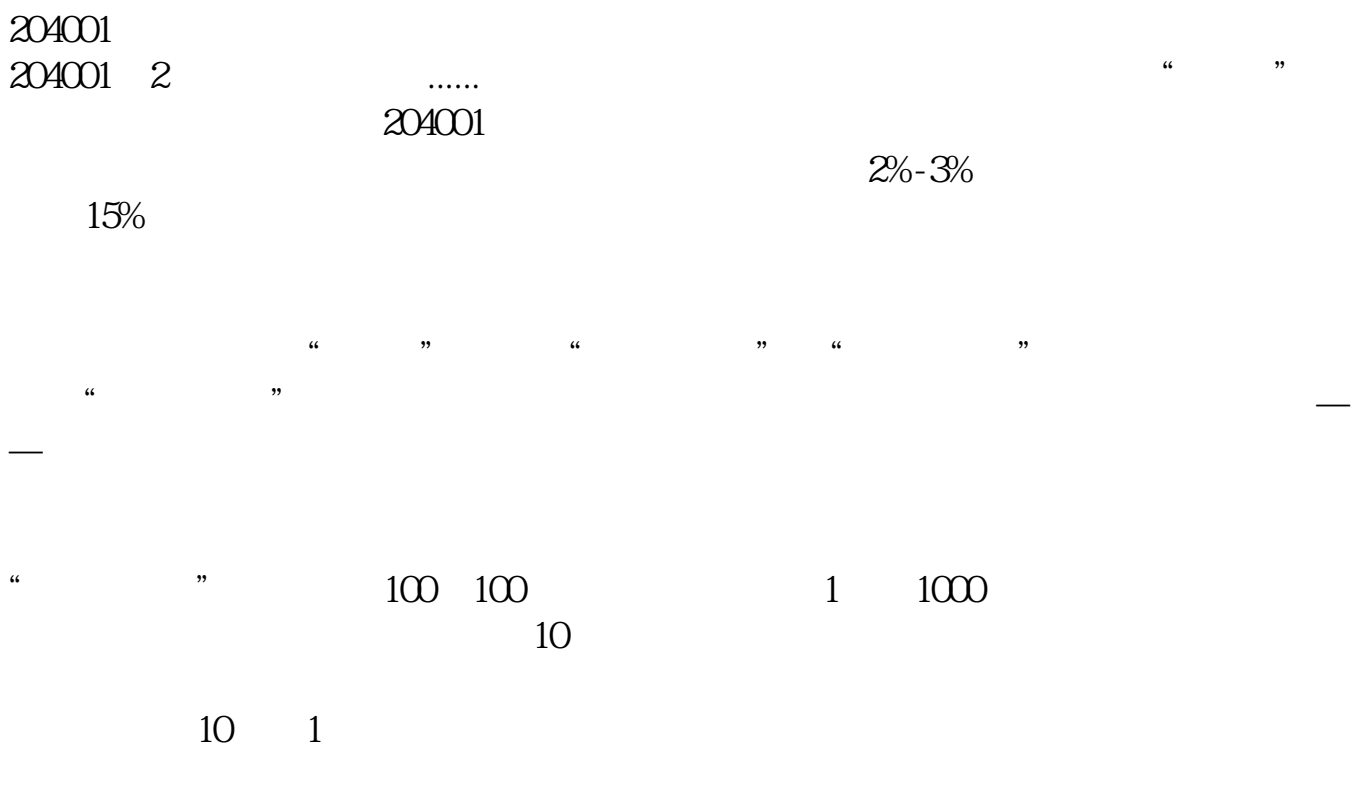

" $204001"$ 

![](_page_3_Picture_36.jpeg)

<u><https://www.gupiaozhishiba.com/author/73048099.html></u>